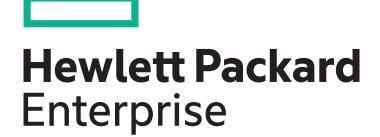

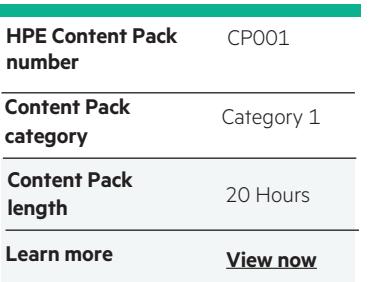

#### **Why HPE Education Services?**

- IDC MarketScape leader 5 years running for IT education and training\*
- Recognized by IDC for leading with global coverage, unmatched technical expertise, and targeted education consulting services\*
- Key partnerships with industry leaders OpenStack®, VMware®, Linux®, Microsoft®, ITIL, PMI, CSA, and SUSE
- Complete continuum of training delivery options—self-paced eLearning, custom education consulting, traditional classroom, video on-demand instruction, live virtual instructor-led with hands-on lab, dedicated onsite training
- Simplified purchase option with HPE Training Credits

# **HPE Digital Learner OpenStack® Content Pack**

This 20-hour self-paced eLearning course offers a highvalue, high-quality and interactive experience for students that is similar in scope and content to our traditional instructor-led training deliveries by our professional instructors. This course will provide baseline fundamentals and hands-on training across various operational roles, such as administrators, users and integrators that need to install, configure and manage the OpenStack® cloud services platform. This course includes enhanced on-demand capabilities, such as simulated labs, bookmarking and access to reference videos, blogs and other information to help students understand the critical operational elements required to stand up and operate a typical OpenStack® environment. Also covered are all relevant architectural overviews and an understanding of various OpenStack® projects and their functions. The hands-on, video demonstrations and simulations provide configuration and operation experience within major aspects of the OpenStack® environment. This course content and examples are based around the OpenStack® Pike release.

## **Audience**

System Administrators, engineers and consultants who will plan and manage OpenStack®-based environments

## **Recommended learning**

HPE recommends that students possess Linux and Cloud computing fundamentals knowledge prior to beginning this training.

## **Content Pack objectives**

This course is presented in three modules:

#### **Using OpenStack®**

Use the OpenStack® software to quickly create and attach storage volumes to virtual machines. Learn how to create private networks for a multi-tier environment and launch a stack using the orchestration component of OpenStack®.

- Identify steps to deploy a server in OpenStack®
- Describe how to use OpenStack® to deploy a server that uses secure access
- List the steps to create a volume and attach it to a server
- Show the steps to create a bootable storage volume
- Describe how to create and access objects using the OpenStack® object storage service
- Show how to create networks and servers for a multitier environment
- Demonstrate how to deploy multiple servers using OpenStack® orchestration

#### **Administering OpenStack®**

This is for students who want to progress towards understanding how to administer an OpenStack® cloud. It covers the architecture and mechanisms that make it work.

- Describe the features of a cloud environment
- Identify the definition of OpenStack® and its function
- Identify primary types of cloud services
- Identify the projects that together make up OpenStack®
- Be able to set up projects, users, and security
- Monitor cloud health
- Differentiate between core OpenStack® projects, their architecture, and how to troubleshoot them

### **Installing DevStack**

DevStack is a developers environment within which OpenStack® is installed. DevStack provides an ideal OpenStack® learning environment that can be installed on a single virtual machine. You will learn about general OpenStack® installation principals and then learn through demonstrations and a simulation how to install and configure DevStack.

- Identify considerations when planning an OpenStack® installation
- Describe various types of cloud deployments
- Describe how to deploy DevStack
- List configuration options you can apply to a DevStack environment

## **Detailed Content Pack outline**

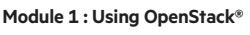

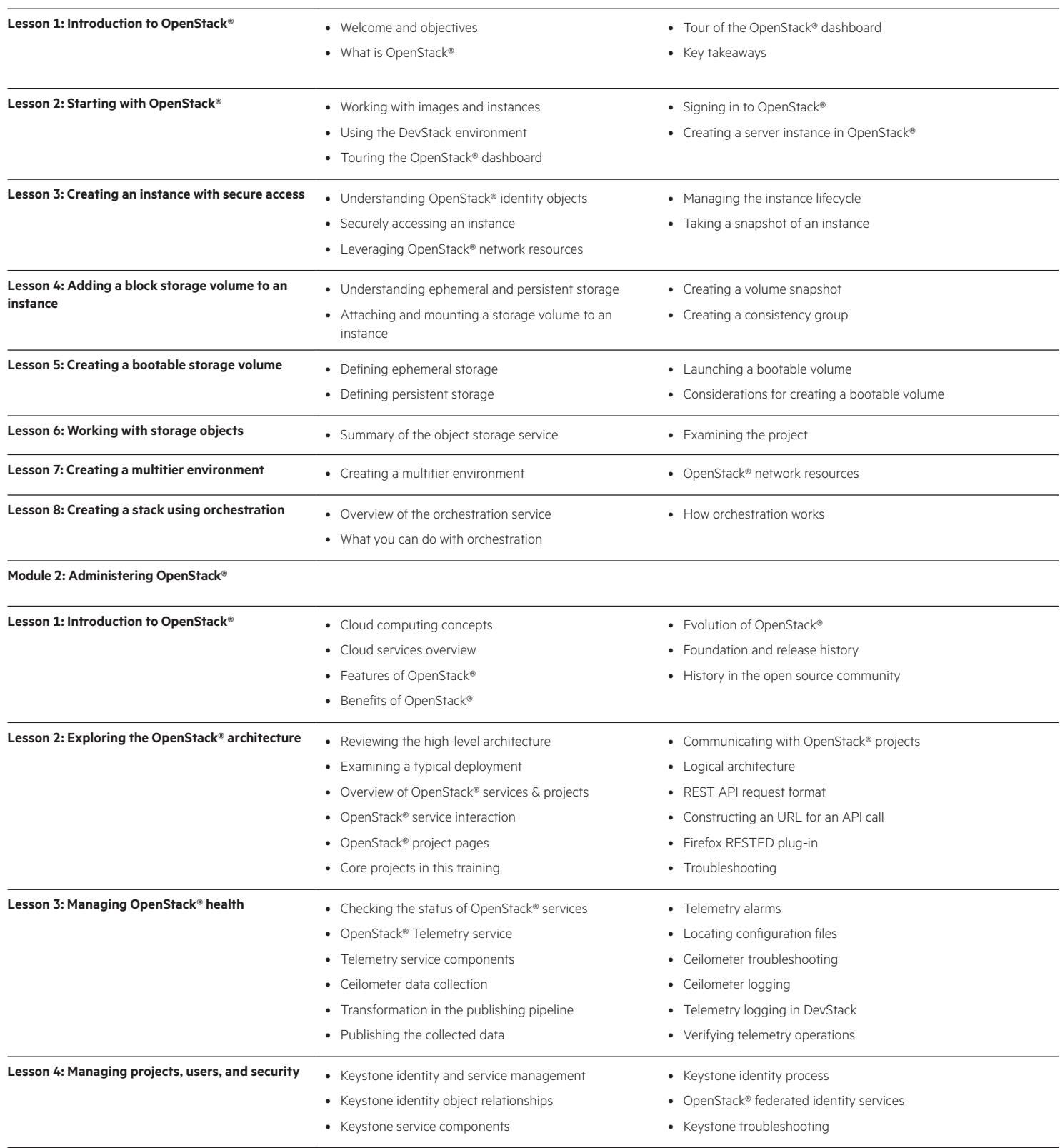

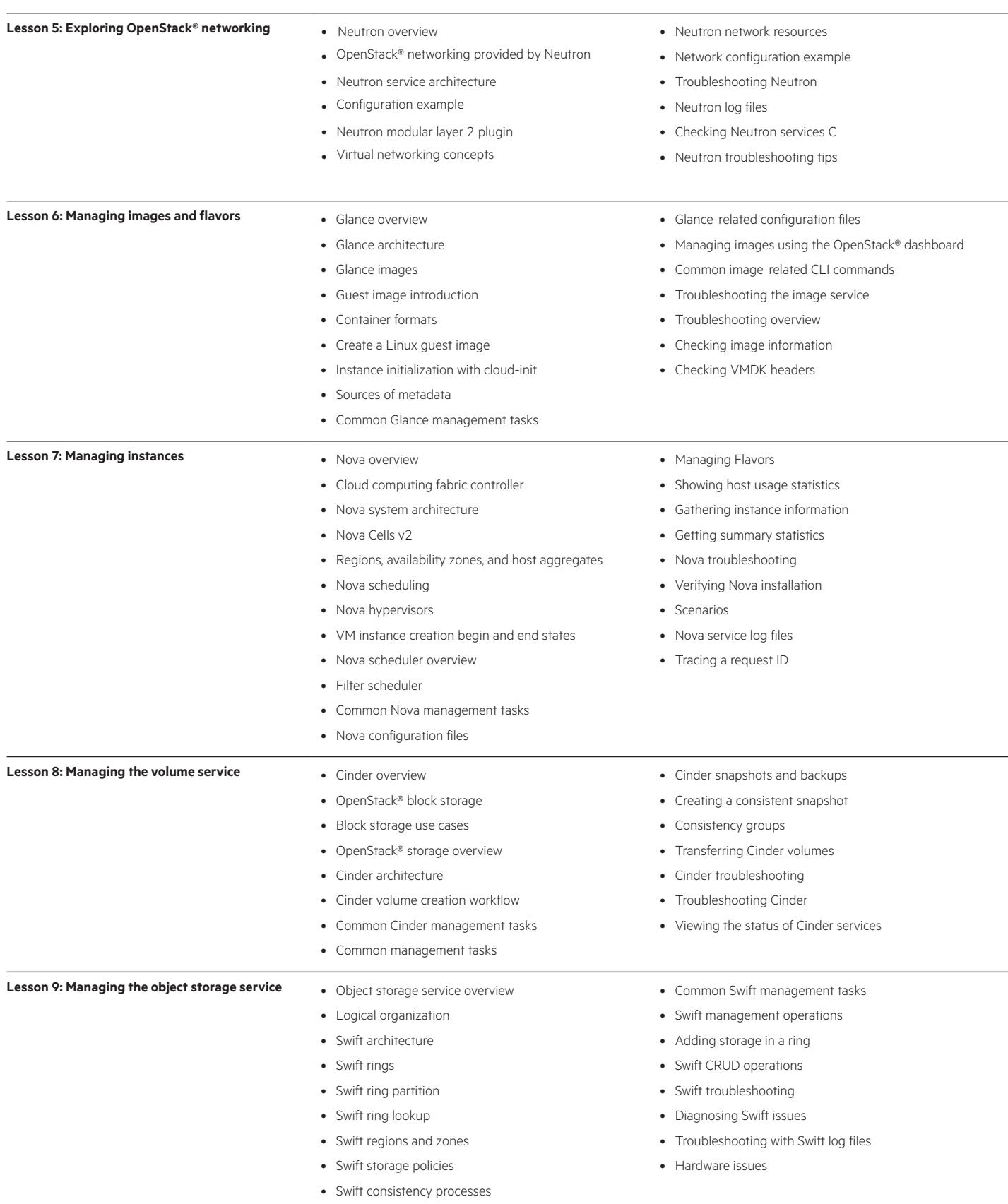

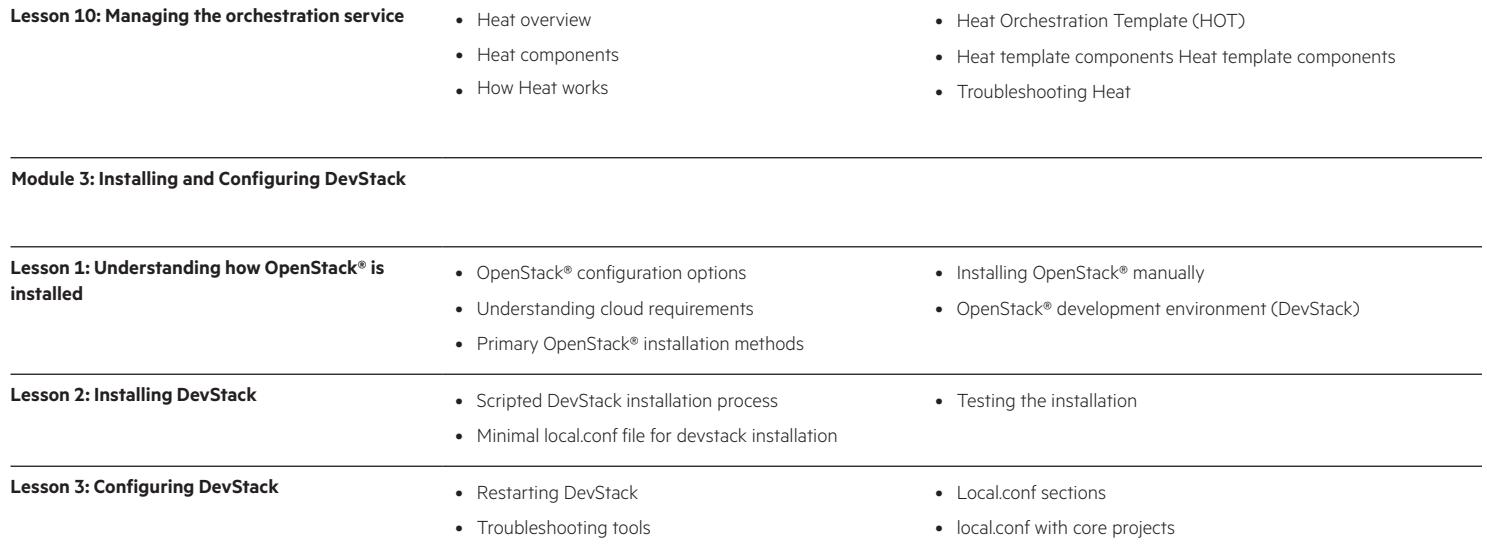

Interested in purchase of this Content Pack as a standalone WBT? [Contact Us](http://h10076.www1.hpe.com/ww/en/training/contactus.html) for information on purchasing this Content Pack for individual use.

[hpe.com/ww/](http://www.hpe.com/ww/digitallearner)digitallearner Learn more at

[hpe.com/ww/](http://www.hpe.com/ww/digitallearner-contentpack)digitallearner-contentpack

**Follow us:**

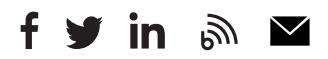

© Copyright 2018 Hewlett Packard Enterprise Development LP. The information contained herein is subject to change without notice. The only warranties for Hewlett Packard Enterprise products and services are set forth in the express warranty statements accompanying such products and services. Nothing herein should be construed as constituting an additional warranty. Hewlett Packard Enterprise shall not be liable for technical or editorial errors or omissions contained herein.

Microsoft is either a registered trademark or trademark of Microsoft Corporation in the United States and/or other countries. The OpenStack Word Mark is either a registered trademark/service mark or trademark/service mark of the OpenStack Foundation, in the United States and other countries and is used with the OpenStack Foundation's permission. We are not affiliated with, endorsed or sponsored by the OpenStack Foundation or the OpenStack community. Pivotal and Cloud Foundry are trademarks and/or registered trademarks of Pivotal Software, Inc. in the United States and/or other countries. Linux is the registered trademark of Linus Torvalds in the U.S. and other countries. VMware is a registered trademark or trademark of VMware, Inc. in the United States and/or other jurisdictions.

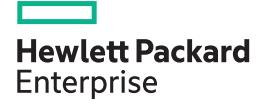